# **MPI**を利用した並列計算

# 京都大学大学院医学研究科 画像応用治療学・放射線腫瘍学 石原 佳知 y.ishi@kuhp.kyoto-u.ac.jp

## **MC**計算と高速化

- • MC計算では統計誤差を満た す(目的となるregionのイベン トを増やす)ため反復計算(複 数回の粒子移動計算)を行う
	- • この反復計算のため計算終了 まで膨大な計算時間が必要で ある
	- •計算時間短縮のため様々な高 速化方法が存在する

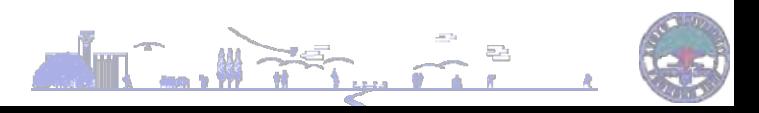

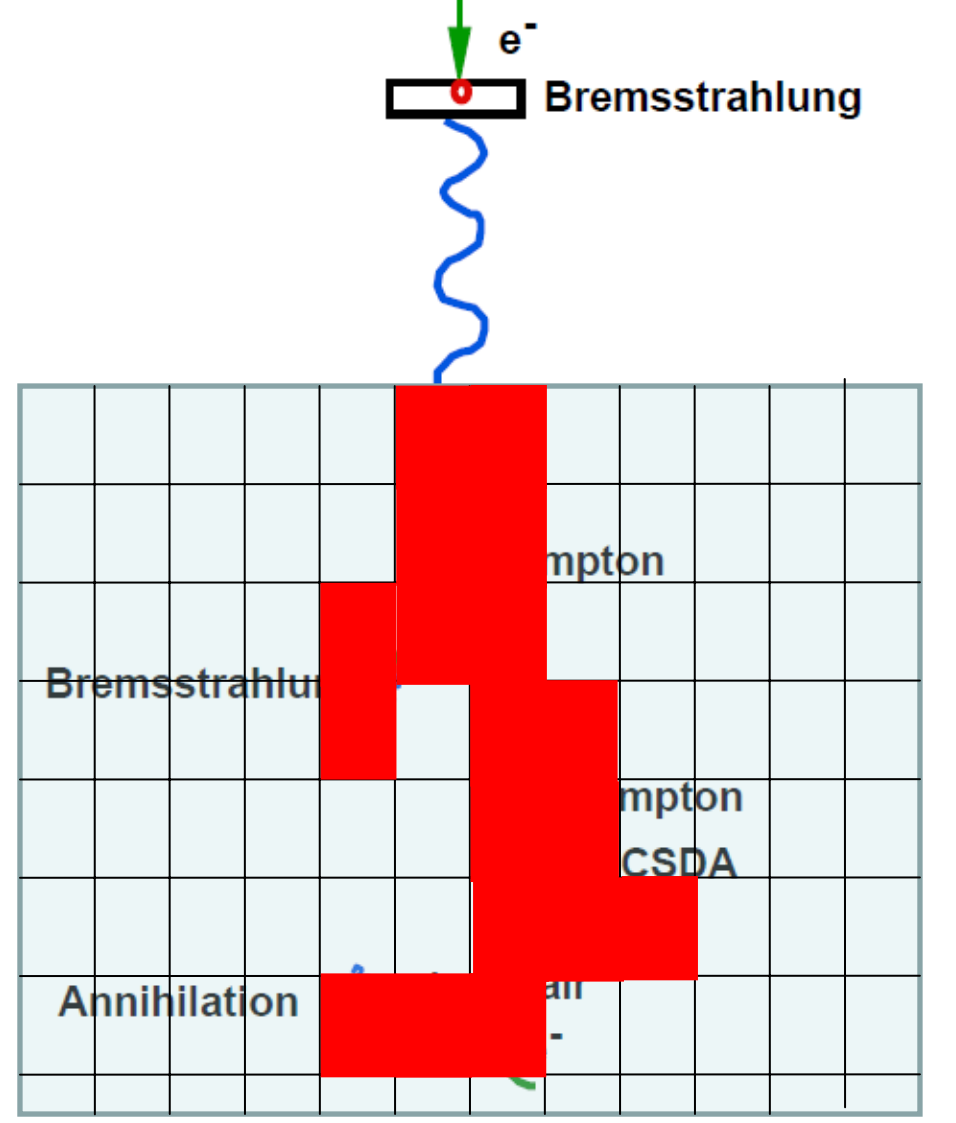

- Splitting
- STOPS (Simultaneous Transport of Particle Sets)
- Russian roulet
- History repetition
- Range rejection
- Recycling
- Parallel Processing ?

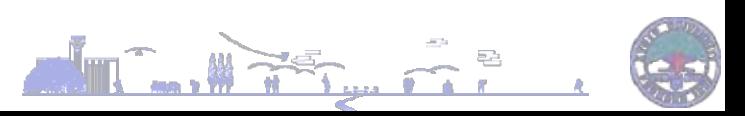

EGS 研究会 2010/08/02

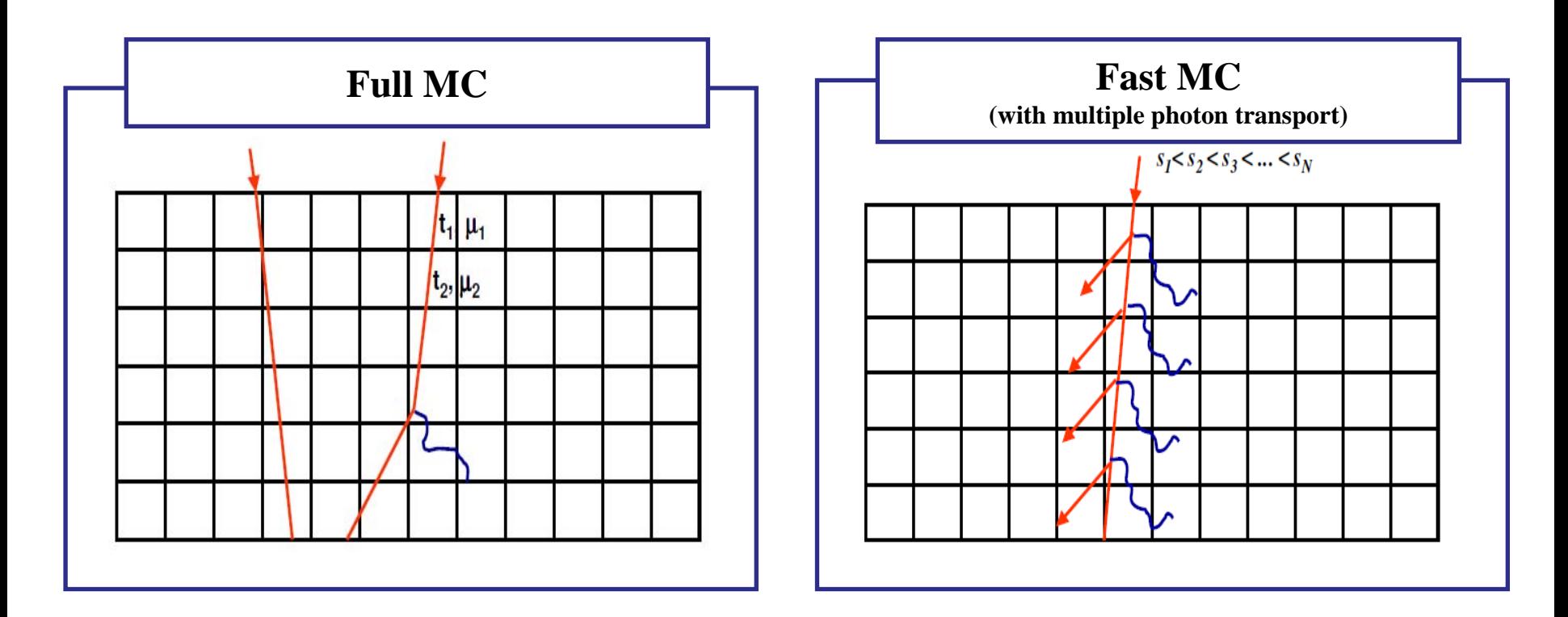

• 強制的に粒子の発生確率を大きくし、 少ない粒子で大量の相互作用を発生させる

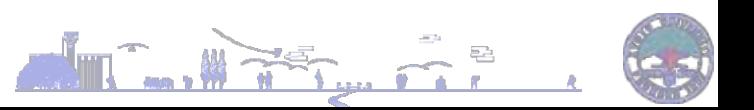

EGS 研究会 2010/08/02

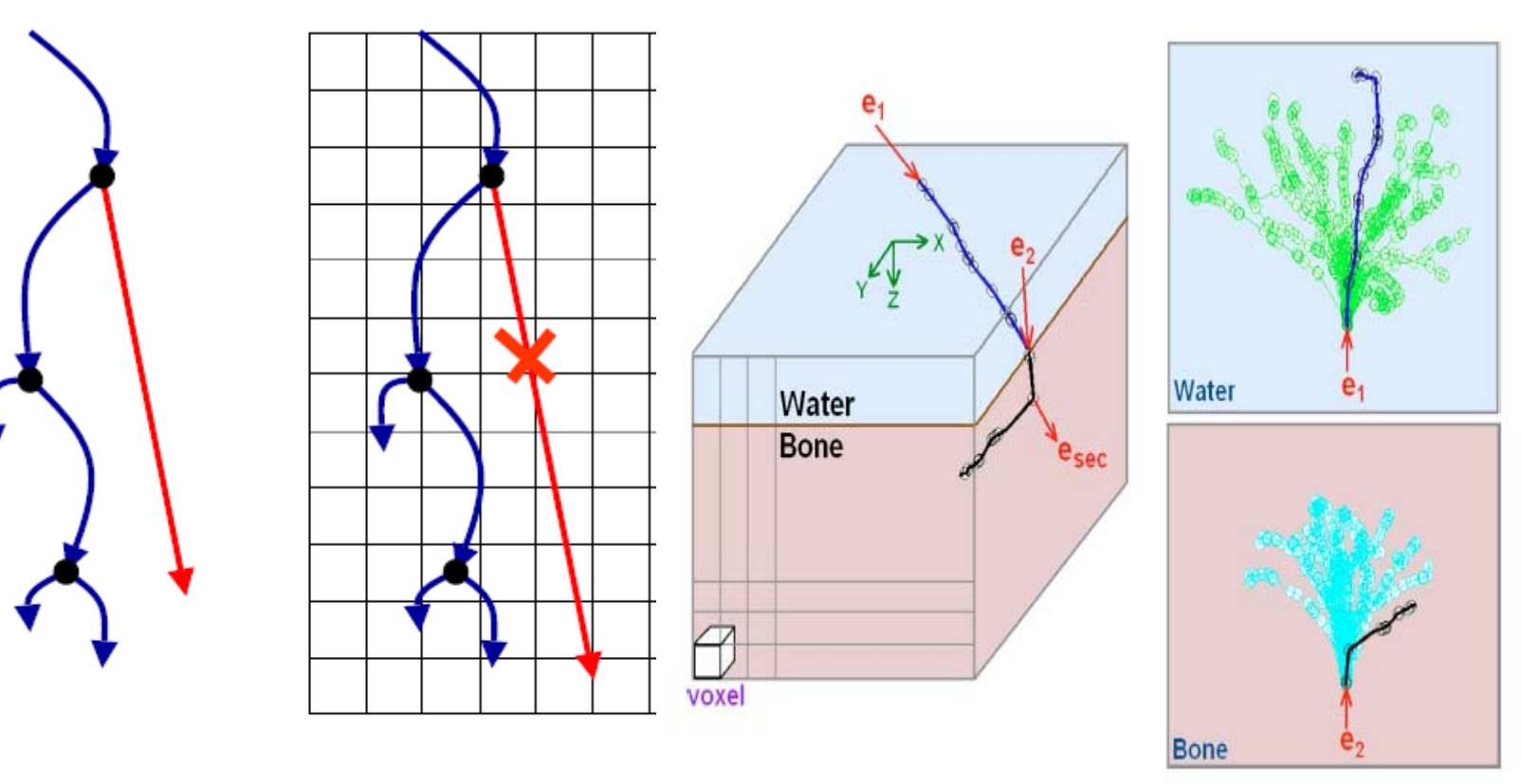

water

patient

•事前に取得した粒子データをそのまま適用

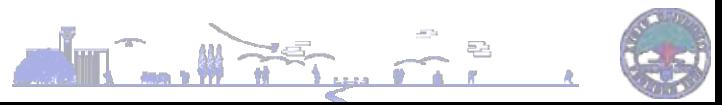

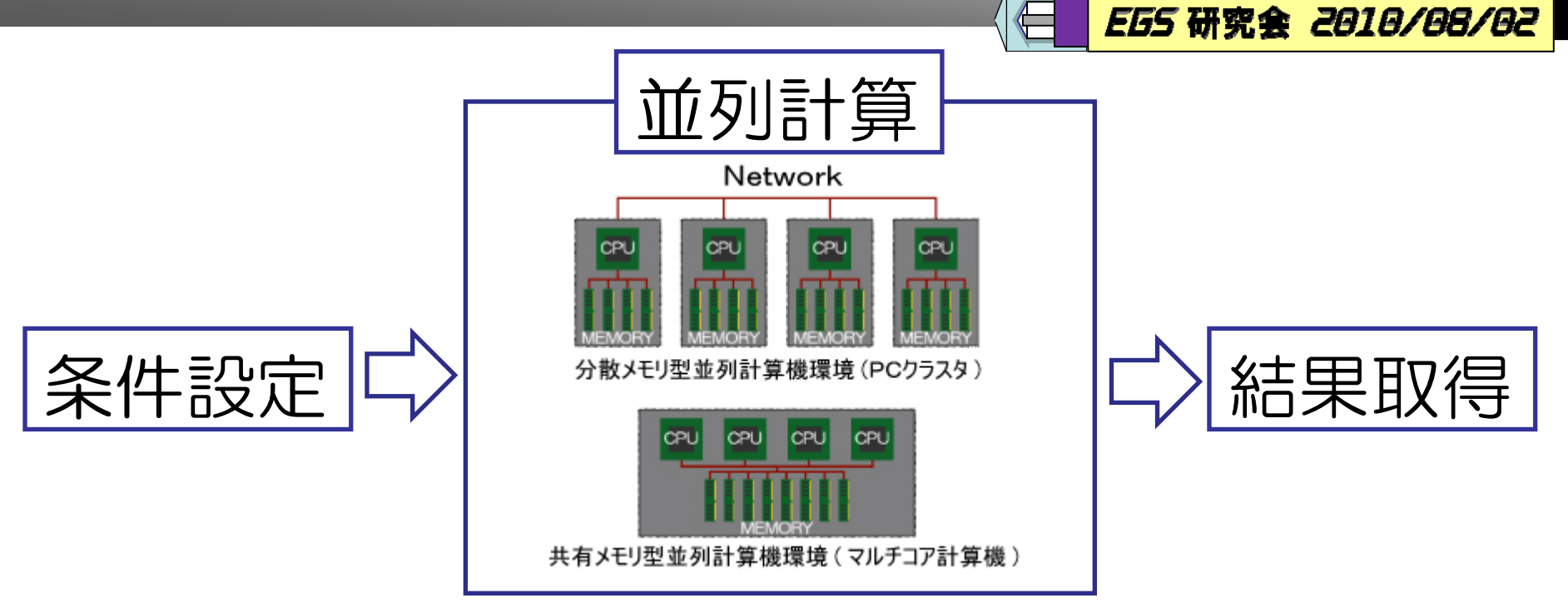

- •処理を複数のCPUに分散し計算時間を短縮
- •Core数がN個であれば計算時間は1/Nとなる
- •MC計算においては単純にN倍の高速化

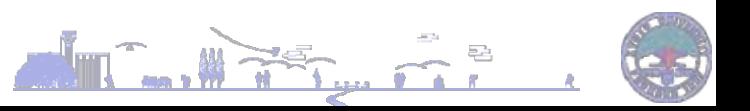

• 殆どの高速化手法は物理的な歪が生じるた めに計算精度が落ちる可能性がある

EGS 研究会 2010/08/02

The Call

- • 並列計算においては計算機さえあれば精度 を落とすことなく高速化が可能である
	- MPI (Message Passing Interface)
	- HPF (High Performance Fortran)
	- PVM (Parallel Virtual Machine)
	- Linda

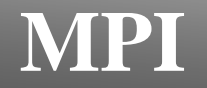

• 分散メモリ型の並列計算機で2つ以上のプロ セス間でのデータをやりとりするために用い るメッセージ通信操作の仕様標準

- • この方式を使ったプログラムを共有メモリ型 の並列計算機で実行することも可能
- • MPI は新しいプログラミング言語ではなく、 C または Fortran から呼び出すサブプログラ ムのライブラリである

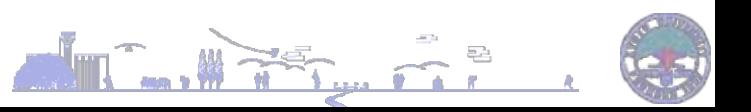

# **MC**計算を並列化するために必要な処理

- • 並列化用乱数の導入
	- 各coreにおいて異なった乱数でなければならない

EGS 研究会 2010/08/02

The Car

- 並列計算専用乱数の導入
- 例:SPRNG ([http://sprng.cs.fsu.edu/\)](http://sprng.cs.fsu.edu/)
- • 統計誤差の設定
	- History-by-historyによる評価
	- – Walters B R B, Kawrakow I and Rogers D W O, 2002, History by history statistical estimators in the BEAM code system, *Med. Phys. 29 2745–52*
- •• 並列化部分の設定

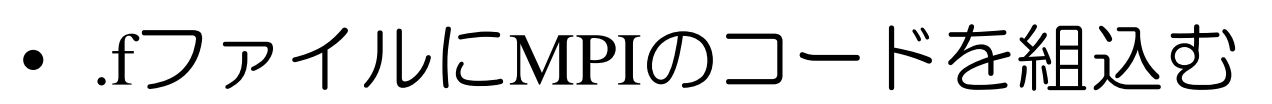

•MPIの開始と終了部分を設定

#include <sprng\_f.h>; 並列化開部分の設定 #include <sprng\_f.h>; 並列化開部分の設定 の設定 ZE(MPI\_COMM\_WORLD,NPROCS,IERR); MM\_WORLD,NPROCS,IERR); NK(MPI\_COMM\_WORLD,MYRANK,IERR); WORLD,MYRANK,IERR); ORLD,MYRANK,IERR); RR);

 $R)$ :

L MPI\_FINALIZE(IERR);並列化終了部分の設定 MPI FINALIZE(IERR);並列化終了部分の設定 MPI\_FINALIZE(IERR);並列化終了部分の設定

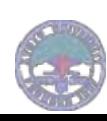

## **MPI**組込みの概略 **(**使用するのはこれだけ**!)** EGS 研究会 2010/08/02

MYRANK: プロセス番号のための変数, NPROCS: 総プロセス数のための変数

- ↑このふたつの変数を定義する
- #include <sprng\_f.h>; 並列化開部分の設定
- CALL MPI\_INIT(IERR); 変数の初期化
- CALL MPI\_COMM\_SIZE(MPI\_COMM\_WORLD,NPROCS,IERR);

総プロセス数の取得

- CALL MPI\_COMM\_RANK(MPI\_COMM\_WORLD,MYRANK,IERR);
- 自分のプロセス番号の取得
- \*\*\*\*各ノードにおけるファイル・変数の設定\*\*\*\*
- CALL MPI\_BARRIER(MPI\_COMM\_WORLD,IERR); プロセスの同期 \*\*\*\*並列化計算(粒子輸送計算)\*\*\*\*
- CALL MPI\_REDUCE(A(MYRANK,I),ASUM(I),1,MPI\_REAL,MPI\_SUM, 0,MPI\_COMM\_WORLD,IERR); データの結合 (例:outputで使用) CALL MPI\_FINALIZE(IERR);並列化終了部分の設定

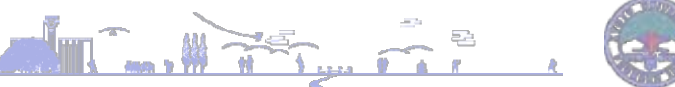

#include <sprng\_f.h>; 並列化開部分の設定 CALL MPI\_INIT(IERR); 変数の初期化 CALL MPI\_COMM\_SIZE(MPI\_COMM\_WORLD,NPROCS,IERR); 総プロセス数の取得 CALL MPI\_COMM\_RANK(MPI\_COMM\_WORLD,MYRANK,IERR); 自分のプロセス番号の取得

- •MPIの開始部分の設定
- •• この4文はそのまま使用する

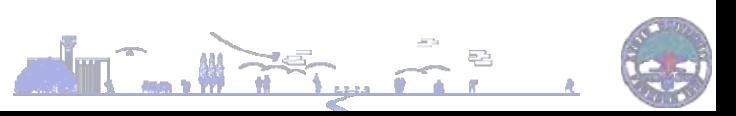

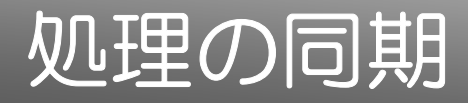

## CALL MPI\_BARRIER(MPI\_COMM\_WORLD,IERR);

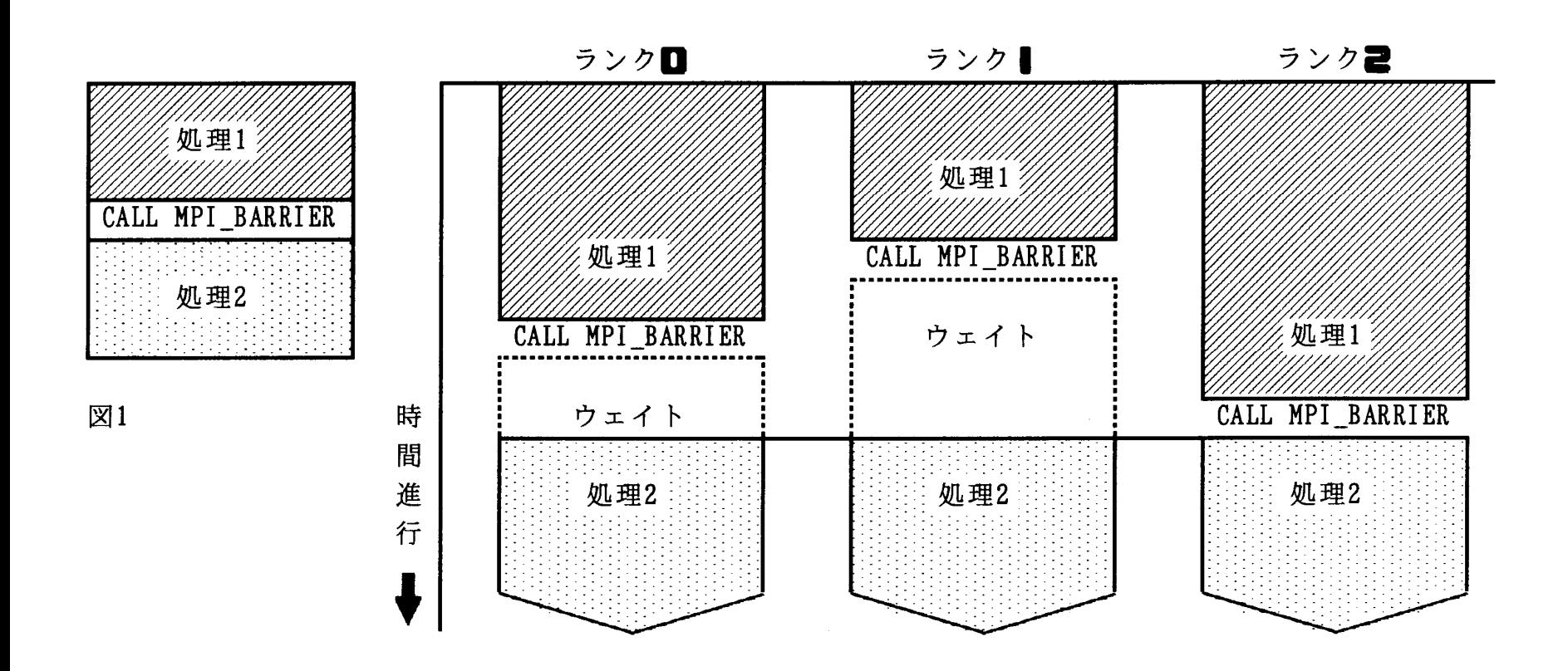

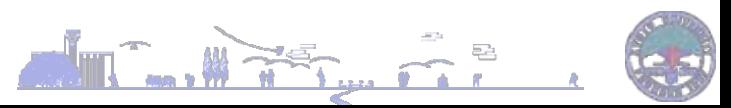

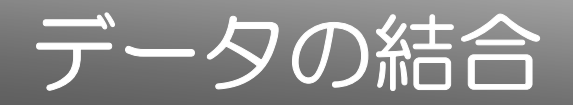

CALL MPI\_REDUCE(A(MYRANK),ASUM,1,MPI\_REAL,MPI\_SUM, 0,MPI\_COMM\_WORLD,IERR);

• 各プロセスでの結果A(MYRANK)を0番のプ ロセスにおいてASUMの変数にreal型 (MPI\_REAL)として累積(MPI\_SUM)する

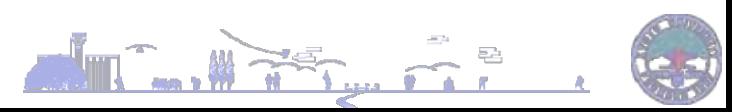

## **MPI**計算例概略図

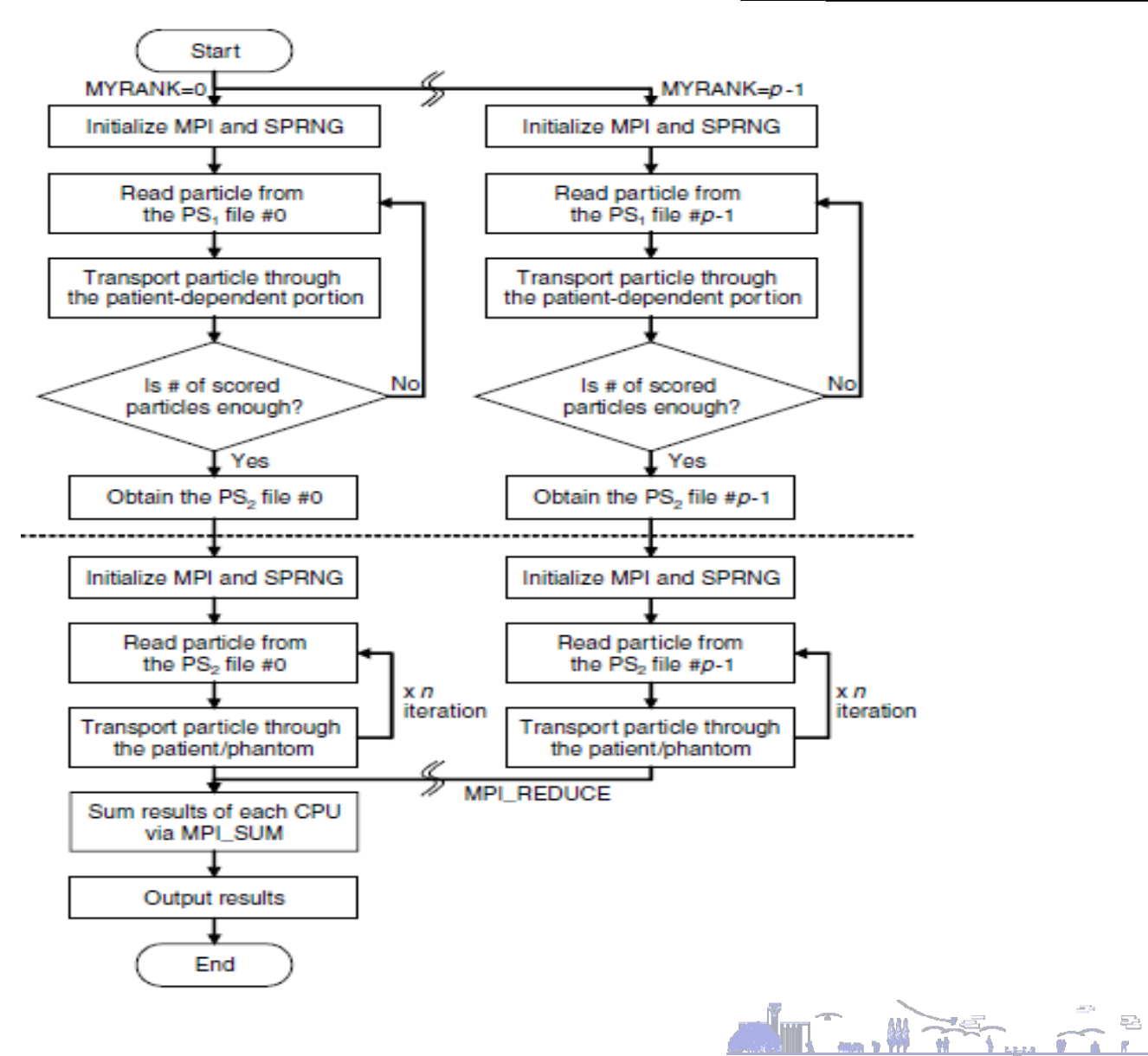

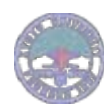

## その他の並列化 **(GPU)**

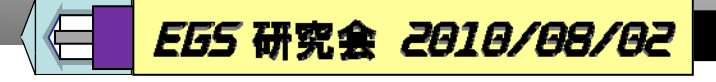

#### CPUとGPUの命令実行の違い **Dual-core CPU CPU Core 1 CPU Core 0** Complex Instruction Unit<br>(各集行ユニットに対して、命令を並べ替えて<br>異なる命令を同時実行できるように発行する)  $\binom{6}{ }$  $(II)$ Instruction [F  $(1)$ (J)  $\left( \overline{B}\right)$  $\widetilde{c}$ Œ  $\overline{(\mathbf{D})}$ Instruction $\left(\overline{A}\right)$ Load/<br>Slore<br>Unit Scalar<br>Unit Scalar<br>Unit  $\vert \frac{\text{SIMD}}{\text{Unit}} \vert$ SIMP<br>Unit

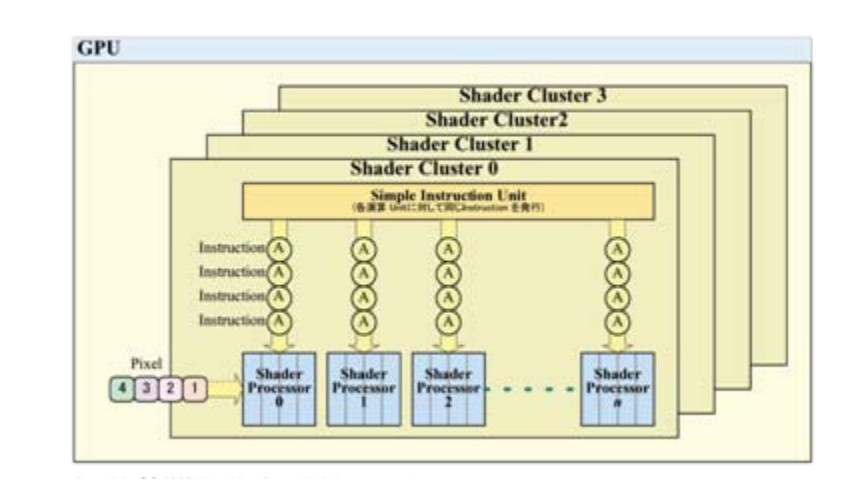

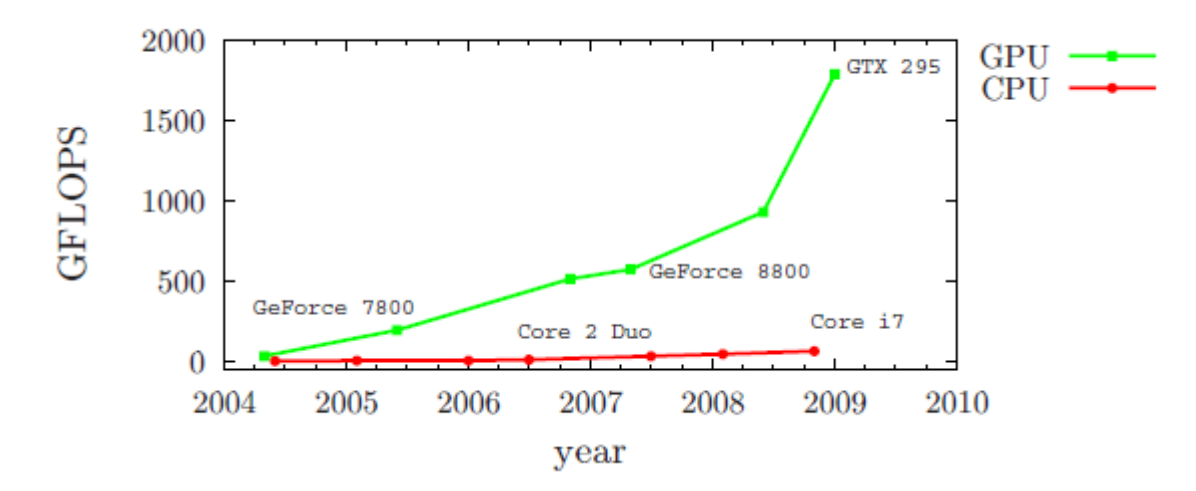

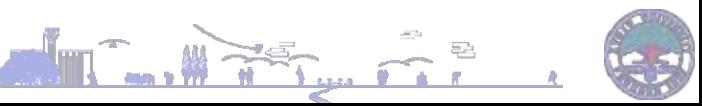

## その他の並列化 **(GPU)**

### - WMC  $\cdots$  CPU (8513 s) Intensity [arb.u.]  $++++GPU (7.9 s)$  $0.1<sub>1</sub>$  $0.01$  $0.4$  $0.8$  $1.2$  $1.6$ Photon time-of-flight [ns]

Fig. 1 TOF histogram of three different MC simulation methods. WMC (simulated using double precision) is used for reference. The WMC results comprise 2,133,796 detected photons (building the database took 21 h using all four cores of an Intel Core 2 Quad 2.4 GHz). The GPU and CPU results (both simulated using single precision), which should be statistically equivalent, both comprise about 326,000 detected photons out of about  $13.8 \times 10^6$  full photon paths simulated. The simulation times were 7.9 s for the GPU (a NVIDIA 8800GT) and 8513s for the CPU (an Intel Pentium 4 HT 3.4 GHz), i.e., the GPU proves to be 1080 $\times$  faster. Comparing the CPU and GPU results to the WMC result validates the MC code for both implementation and confirms that single precision is sufficient as long as proper care is taken during calculations.

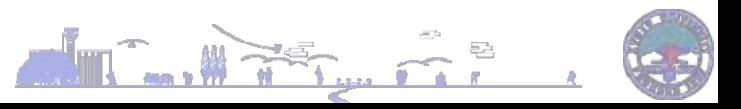

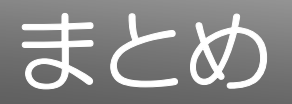

• 並列化計算の分野では異なった処理をいか に効率よく並列するかが焦点、つまり反復( 同一)処理が多いMCは並列化に最適

- • 並列化では粒子輸送過程での物理的な歪が 生じず精度を担保しやすい
- •• 並列化のための乱数、統計誤差の評価の組 込みが必須
- • MPIは並列化の中でも確立された手法であり 資料等の入手が容易(http://accc.riken.jp/HPC/t[raining.html\)](http://accc.riken.jp/HPC/training.html)

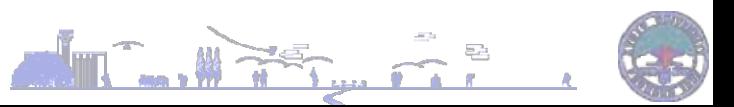